## **Colony Scout - Assigned Tickets**

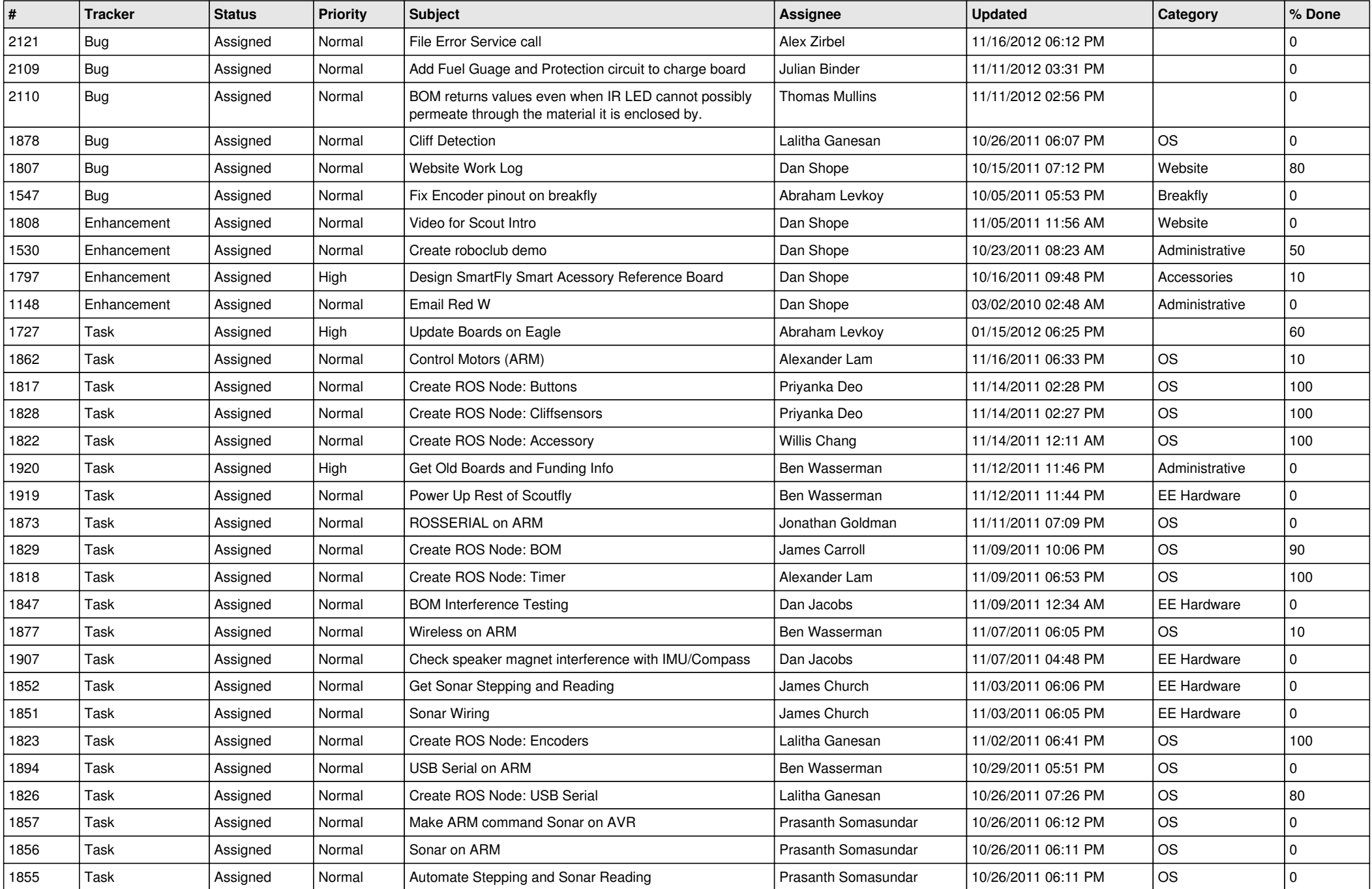

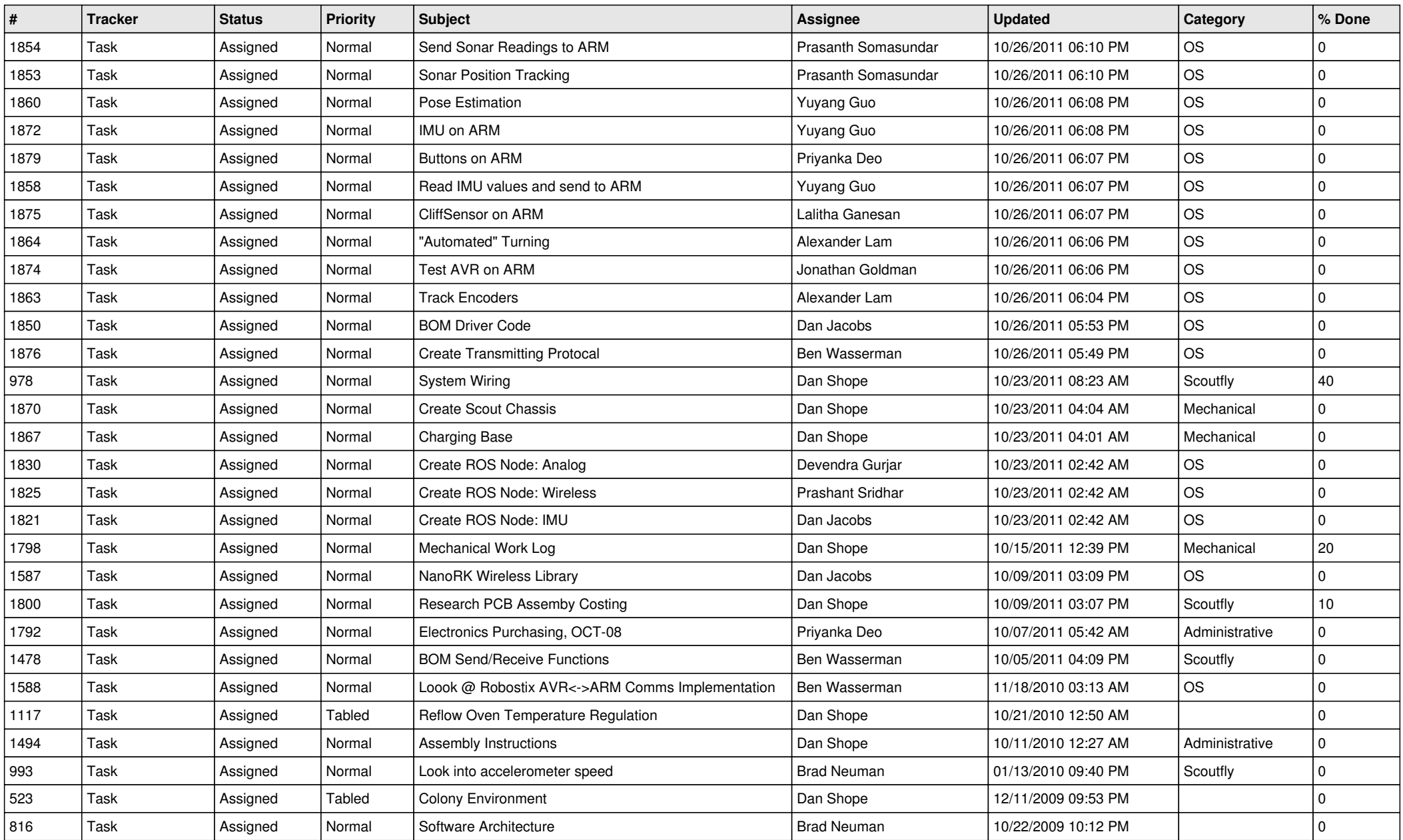